# 分布頻度ヒストグラムの統計情報を、手動作成するための方法 高さ調整ヒストグラムの統計情報を、手動作成するための方法 実行計画の見方

バインドピーク機能とは

ヒストグラム

列の値をバケット(分布条件区分)に分けて、列値レコードの個数をカウント(集計) した列値(レコードの区分け)の分布状態を表すための統計情報

インデックスを作成した列が Where 条件に指定されていた場合に、10%以上の列が 合致する場合には、インデックスを使用してテーブルを読み込むよりテーブル全体をフ ルスキャンした方が短時間で処理が終了する(ブロック単位のまとめ読み込み効果)

オプティマイザが、実行計画を作成(パース)時に、このヒストグラムを活用すれば、 Where 条件で指定された列の比較値により、インデックス読み込みとテーブル全体のフ ルスキャンのどちらが効率的であるかが判断出来、実行計画の内容が決められる

なお、ヒストグラムの活用のためにはインデックスが必要となるが、ヒストグラムを 作成時に、インデックスが自動で作成される訳ではない。

インデックスは、別途手動で作成する

ヒストグラム自身にはレコードの保存位置を示すような索引ガイド的な機能はない

インデックスとヒストグラムの違い

ヒストグラムは、Select Where 条件でインデックスを使った読込みを行うか否かの 判断をするためだけの指標である

### 頻度分布ヒストグラム

列の値の種類1個ずつに対してバケット(分布条件区分)を用意して、列の値のレコ ードをカウントして何個存在しているかを示しているヒストグラムをいう

#### 高さ調整ヒストグラム

列の値の種類を示すバケット(分布条件区分)を、列の値の種類分用意できないヒス トグラム (列の値の種類 > バケット (分布条件)区分け個数)

この場合には、列の値をソートして、バケット(分布条件区分)に順番にかつ均等の 個数を入れていき、バケット内の最大の列値を記録しているヒストグラムとなる

ヒストグラムを活用して、Where 条件の列に対する検索条件の処理で、的確に 列の値分布によって、『インデックス読み込み』と『テーブル・フルスキャン』 を使いわけるための Oracle 設定

- ・列に対してインデックスを作成する
- ・列に対してヒストグラムを作成する
- ・処理 SQL 文の Where 条件で、列に対する比較をリテラル値で行う (バインド変数を使用しない)
- · 初期化パラメータ CURSOR\_SHARING: SIMILAR に設定する

頻度ヒストグラムの作成方法(手動)

exec dbms\_stats.gather\_table\_stats( ownname=>'<オーナー名>' , tabname => '<テーブル名>', estimate\_percent => <調査サンプル%>, method\_opt => 'FOR COLUMNS <カラム名> SIZE <作成バケット数>', - $\csc \atop \csc \atop \csc \$ 

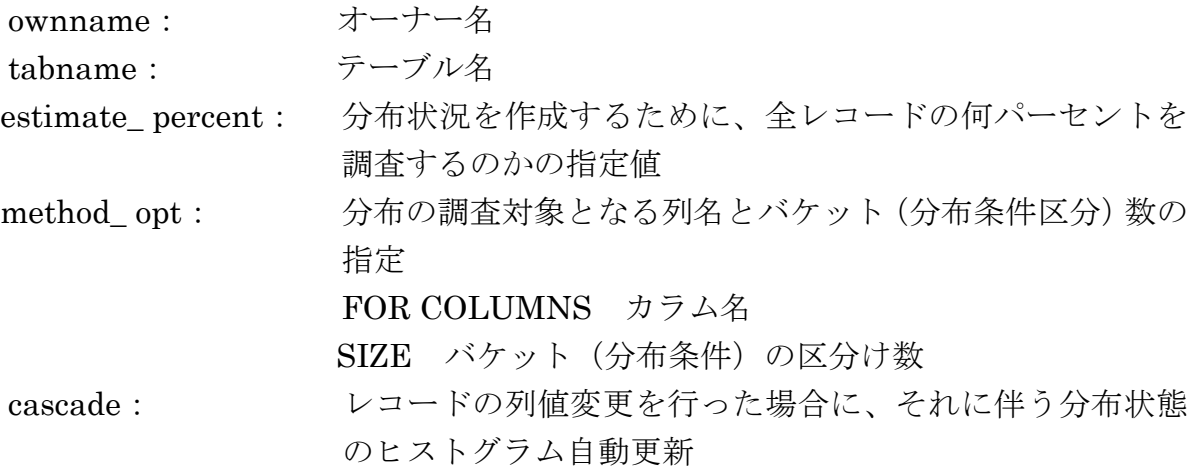

# ※ 『分布頻度ヒストグラム』と『高さ調整ヒストグラム』の作成方法の違いは、 列の値の種類数と作成指定するバケット数の関係で決まる

作成例)

```
exec dbms_stats.gather_table_stats( ownname=>'KOZUE' , -
tabname \Rightarrow 'EMP', estimate_percent \Rightarrow 100, \cdotmethod_opt => 'FOR COLUMNS deptno SIZE 254', -
\csc \cdot \mathbf{c} = \csc \cdot \mathbf{c}
```
## ヒストグラムの確認

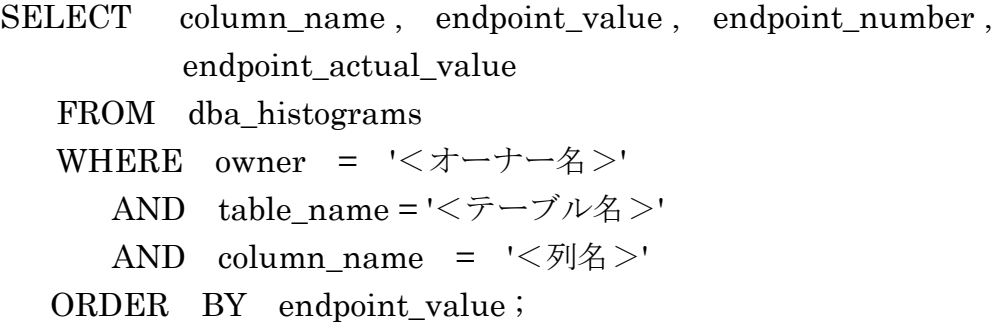

確認例) col column\_name format a20 col endpoint\_actual\_value a30 SELECT column\_name , endpoint\_value , endpoint\_number , endpoint\_actual\_value FROM dba\_histograms WHERE owner = 'KOZUE' AND table\_name = 'EMP' AND column\_name = 'DEPTNO' ORDER BY endpoint\_value ; 【分布頻度ヒストグラムの場合】 COLUMN\_NAME ENDPOINT\_VALUE ENDPOINT\_NUMBER ------------------------- ------------------------------ -------------------------------- DEPTNO 1 1 DEPTNO 2 3 DEPTNO 3 5 DEPTNO 99 50 ↑ ↑ ↑

上から1個目のヒストグラムのバケットの中の状態、2個目の・・・

列名 しんしん あんご あいろん 列の値 しんしゃ 行数累計

【高さ調整ヒストグラムの場合】

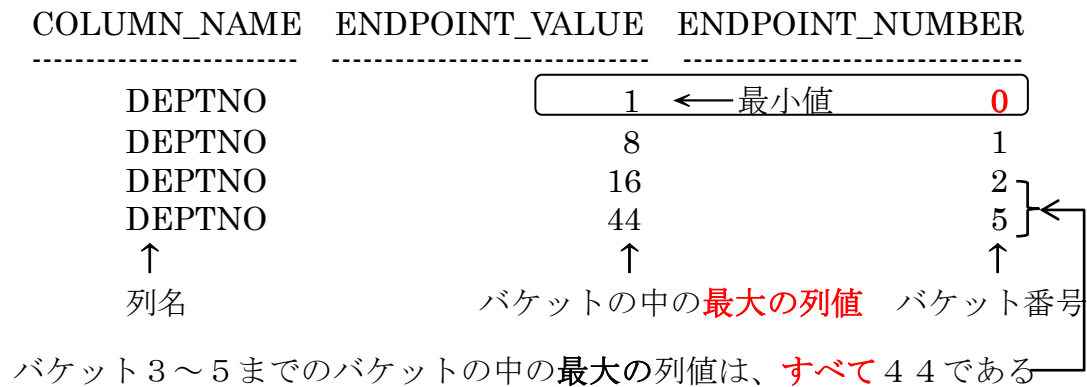

実行計画の確認

同一の Select 文の where 句(比較列名は同一、比較する値は異なる)でも、比較する 値の分布が、同一値で多数存在する場合は、実行計画にテーブルの Full Scan が採用さ れる。同一値の存在が少ない場合には、インデックス使用の Read が行われる

※ 全レコード件数の 10%が、検索方法(インデックス使用 Read とテーブルの Full Scan)を変更する境界値の目安 但し、高さ調整ヒストグラムの場合には、一致バケットの分布件数を分布幅で割って

概算で比較数を決定するので、正確なレコード分布件数の 10%とは一致しない

分布頻度ヒストグラムを col3 に対して作成してある場合のレコードの偏りが、 col3 に対し、> 10000 の条件で分布数が、10%以上の実行計画

Select col1 From TEST1 Where col3 > 10000 ;

テーブルの Full Scan を採用

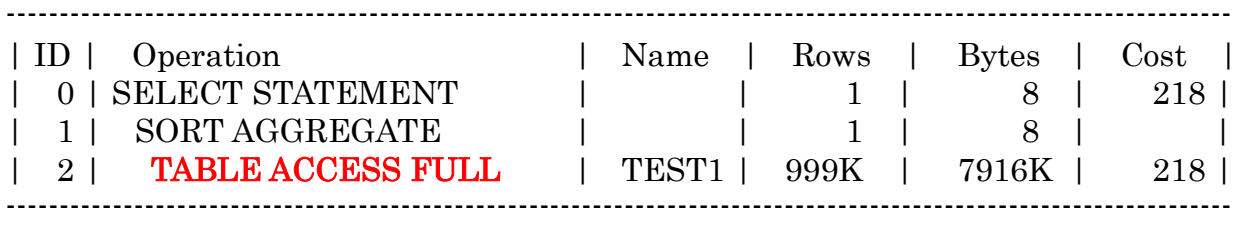

col3 の> 500000 の条件で分布数が、10%未満の実行計画

Select col1 From TEST1 Where col3 > 500000 ;

テーブルのインデックス使用の Read を採用

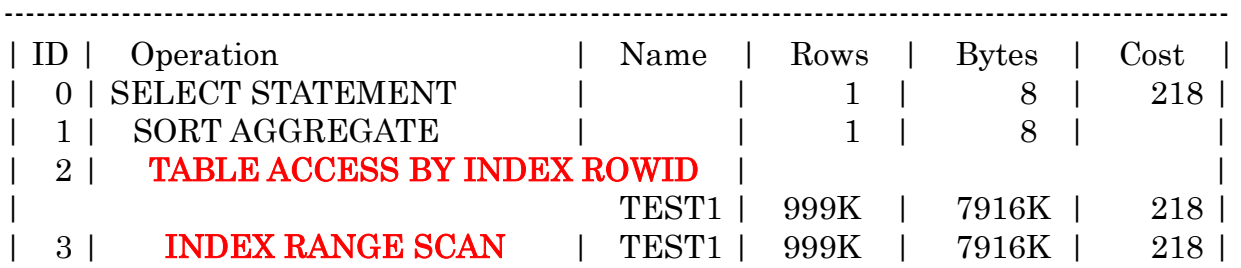

バインドピーク機能とは

バインドピークとは、ハードパースでオプティマイザが実行計画を作成する際に、 バインド変数にセットしてある実際の値を実行前に覗く (peek)機能です

バインド変数を使用した SELECT 文の場合、

Select col1 From TEST1 Where  $col3 > B1$ ; では、B1 はバインド変数であり、実行時に都度値を変更セットして実行します

バインドピーク機能を使うと、初回実行時にオプティマイザが B1 にセットされる 値に応じて実行計画を作成し、この時の値でインデックス使用 Read とテーブルの Full Scan の選択が決定される

この実行計画が、共有プールに保存され、次回以降にバインド変数の値が変更され た場合でも、異なったバインド値の SQL で共有された同一実行計画が実行される

バインド変数を使用した時の実行計画の共有度は、次ページの CURSOR\_SHARING 初期化パラメータの値によって異なってくる

このことから、バインド変数にセットした値によっては(列の値の分布が異なるの で)、効率が悪いテーブルへのアクセス方法の実行計画で SQL 文が処理される場合が ある

バインドピーク機能を OFF にすると

バインドピーク機能を OFF にすると、オプティマイザはバインド変数にセットし てある実際の値を覗く(peek)ことはなくなります

Oracle システムが持っている内部デフォルト値を基準に、インデックスの使用可否 を決定し、実行計画を作成することになります

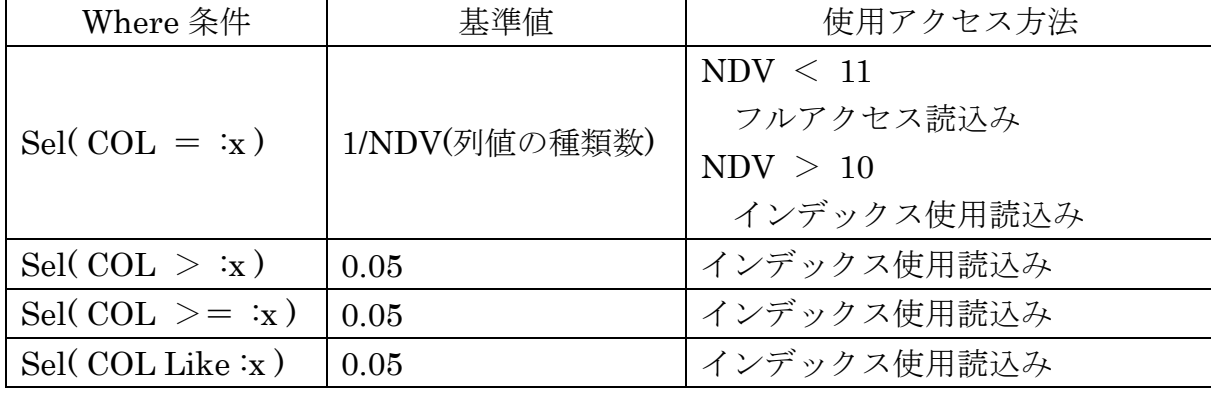

バインドピーク機能が使用されていない場合の内部デフォルト値

バインドピーク機能を OFF にする方法

初期化パラメータ OPTIM PEEK USER BINDS を False に設定する

バインドピーク機能についての自分の私的な見解

バインドピーク機能を OFF にしても、不適切な実行計画が選択される可能性があ る

よって、不適切な実行計画が選択されない様にするためには、バインド変数を使わ ず、Where 条件をリテラル値(定数)で記述して、リテラル値が異なった SQL 文に 対しては毎回 実行計画をオプティマイザに作成(解析)させるようにする方が良い

その反面、デメリットとしては、実行計画解析回数が増え CPU コストが増大する ことと、ライブラリー・キャッシュに保存される実行計画が多くなってしまうことで ある

【オプティマイザが実行計画を作成するときに、類似した SQL 文を同一と判断 し、実行計画を共有する基準】

(バインド変数使用時、リテラル値が異なっても実行計画を共有化する方法) (ヒストグラム統計情報を判断基準にしたオプティマイザの実行計画作成法)

オプティマイザが実行計画を作成するときに、類似した SQL 文をどんな基準 で同一と認識させ、実行計画を共有させるかを示す初期化パラメータ

初期化パラメータ:CURSOR\_SHARING

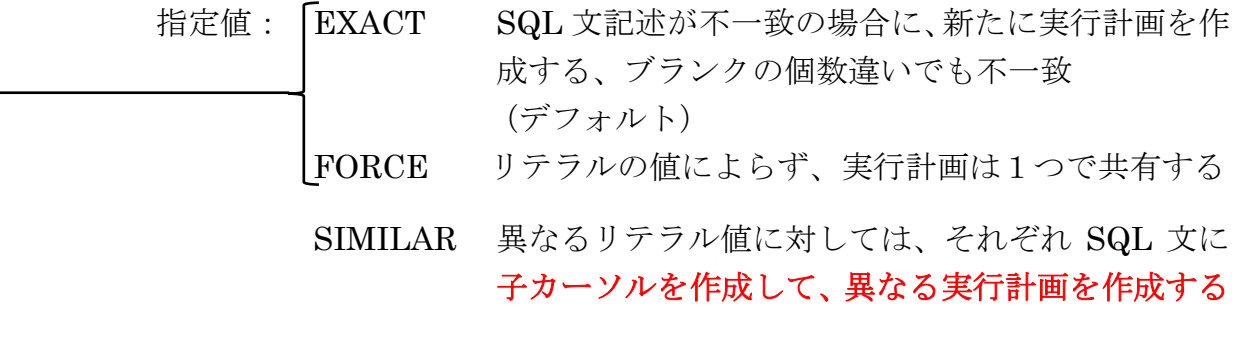

リテラル値で指定された Where 条件付き SQL 文が発行されたとき、オラクル・シ ステムは、リテラル値をバインド変数に置き換えて、オプティマイザへ受け渡しま す

### EXACT、FORCE 指定

メリット

リテラル値が異なっていても同一の実行計画として扱われるので、共有プール(ラ イブラリー・キャッシュ)の使用量が削減できる

デメリット

列の値の分布に偏りがある場合、異なったリテラル値の実行時には、非効率な実 行計画を使った SQL 文の処理が行われることがある

### SIMILAR 指定

メリット

列の値の分布に偏りがある場合、異なったリテラル値に対してそれぞれの実行計 画が作成(子カーソル)されるので、恒に最適な実行計画を使った SQL 文処理が行 われる

デメリット

実行計画が SQL 文での指定列値に対して別々に作成されるので、共有プール(ラ イブラリー・キャッシュ)の使用量が多くなる